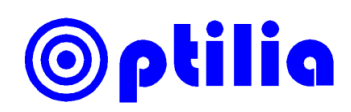

# **Instructions manual for Optilia HD Camera Control Software**

# Main Window

## Camera Controls

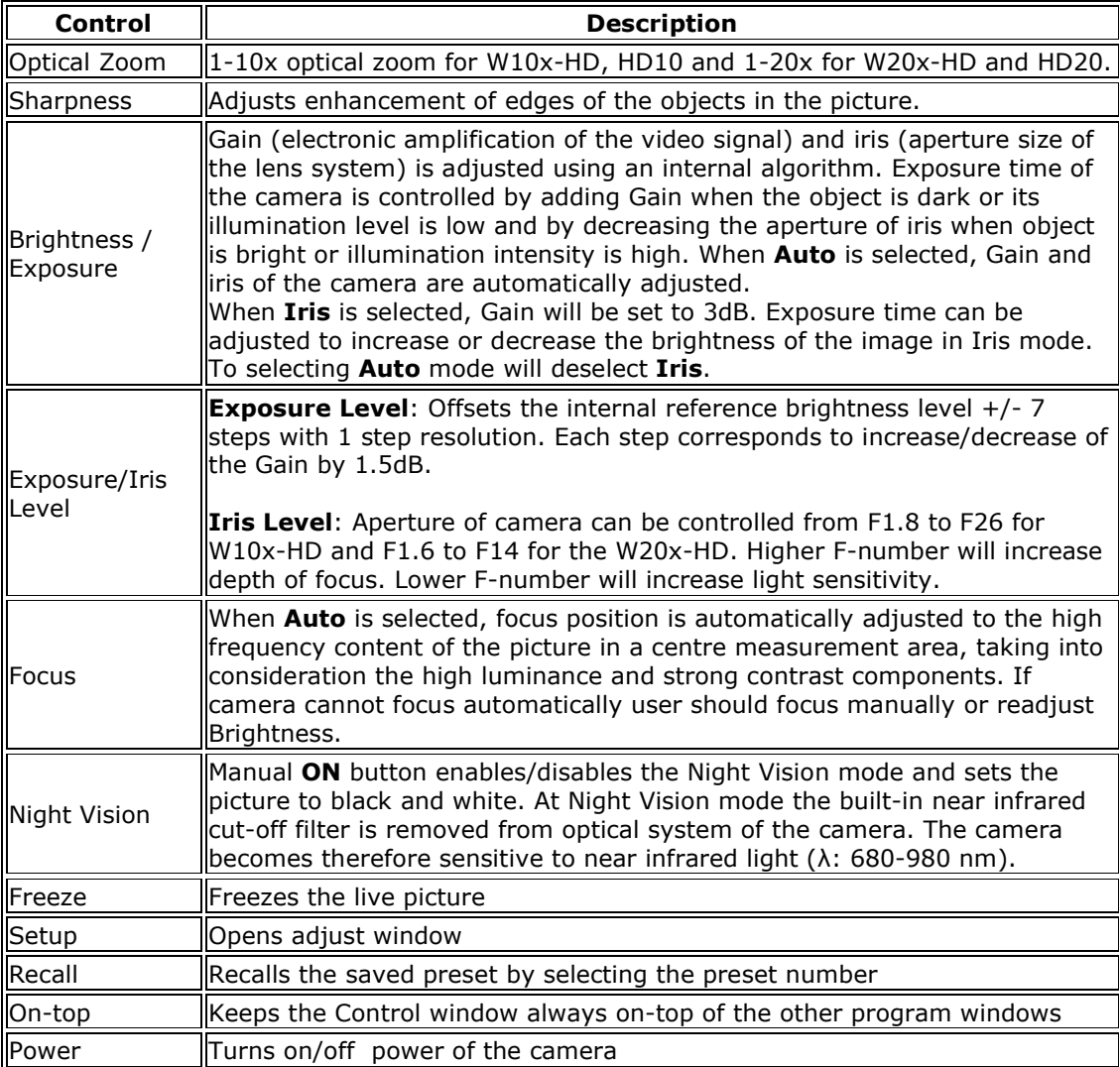

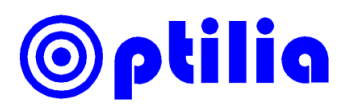

### Setup Window

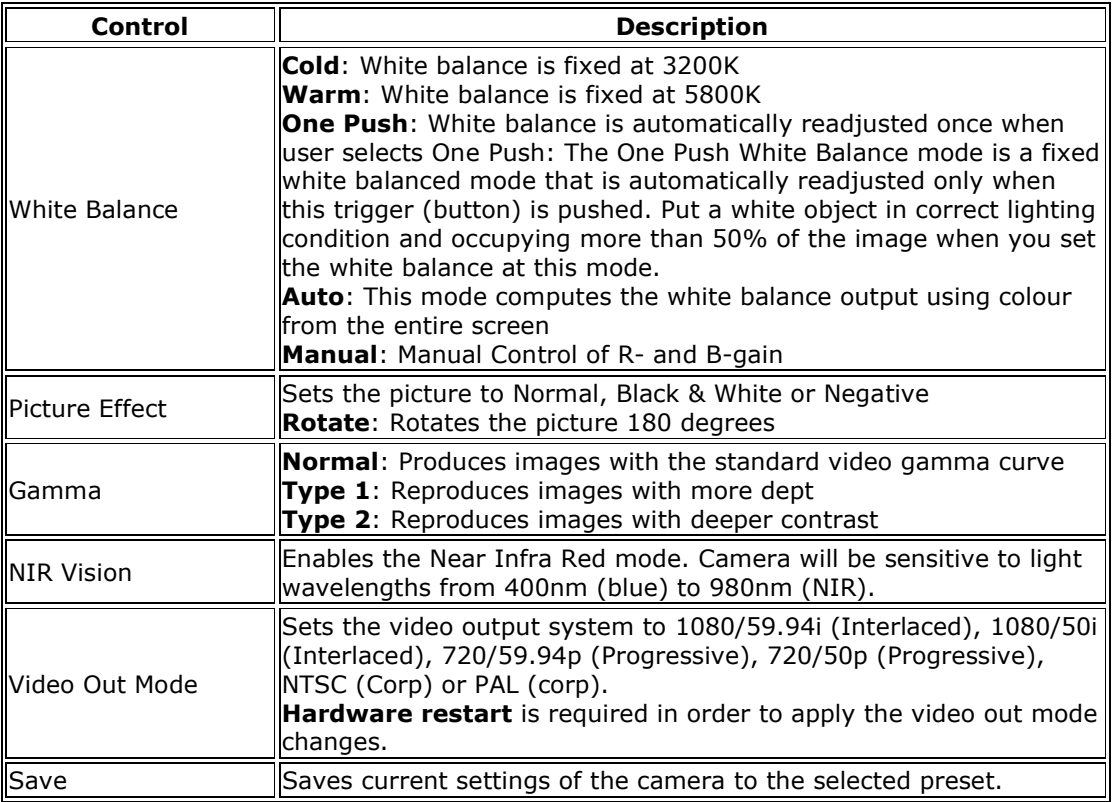

### Keyboard Hotkeys

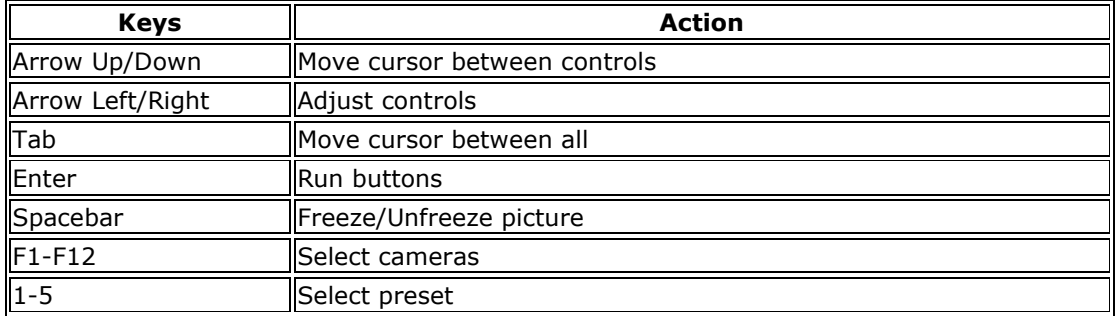

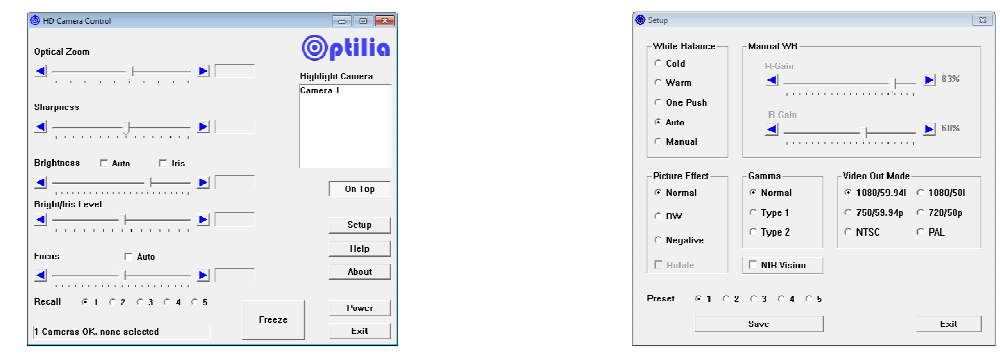

Camera Control interface Camera Setup interface

Note: Interface and controls may appear slightly different depending on with camera is used.